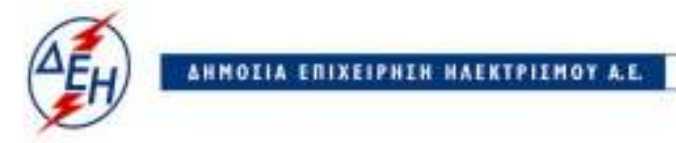

Υποστηρικτικές Λειτουργίες

**Διεύθυνση Υλικού και Προμηθειών** 

## **ΑΝΑΚΟΙΝΩΣΗ ΕΚΔΟΣΗ ΣΥΜΠΛΗΡΩΜΑΤΟΣ Νο1 ΔΙΑΚΗΡΥΞΗΣ ΔΥΠ – 1470**

**ΔYΠ-1470 "** Φόρτωση, μεταφορά και διάστρωση τέφρας από την εφεδρική αυλή του ΑΗΣ Αμυνταίου-Φιλώτα στο Ορυχείο Αμυνταίου»**, συνολικού Προϋπολογισμού** κατά τη Μελέτη της Επιχείρησης €**126.000,00.** πλέον ΦΠΑ.

Το παρόν Συμπλήρωμα εκδίδεται προκειμένου η Διακήρυξη ΔΥΠ - 1470 να τροποποιηθεί ως εξής:

- 1. Παρατείνεται η ηλεκτρονική ημερομηνία υποβολής προσφορών για τις 06.08.2019 και ώρα 13:00, αντί στις 17.07.2019 και ώρα 13:00. Μετά την παρέλευση της ως άνω καταληκτικής ημερομηνίας και ώρας, δεν υπάρχει η δυνατότητα υποβολής προσφοράς.
- 2. Όλοι οι άλλοι όροι της διακήρυξης παραμένουν σε ισχύ, ως έχουν.

 Τα τεύχη της διακήρυξης καθώς και το συμπλήρωμα Νο1 έχουν αναρτηθεί και διατίθεται δωρεάν σε ηλεκτρονική μορφή στην επίσημη ιστοσελίδα της ΔΕΗ ΑΕ https://www.dei.gr→ΗΔΕΗ→Ανακοινώσεις Διακηρύξεων ή στο http://eprocurement.dei.gr/.

 Για τυχόν προβλήματα στην εύρεση της διακήρυξης επικοινωνείτε στο 210 5293671 (κ.Κυριαζής).

> ΑΠΟ ΤΗ ΔΗΜΟΣΙΑ ΕΠΙΧΕΙΡΗΣΗ ΗΛΕΚΤΡΙΣΜΟΥ Α.Ε.